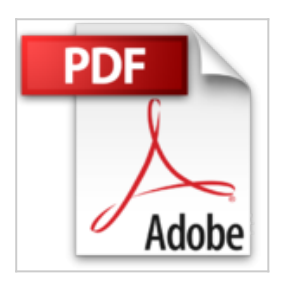

## **Travaux pratiques avec Photoshop Elements - Toutes versions**

Karine Warbesson

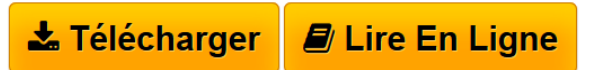

**Travaux pratiques avec Photoshop Elements - Toutes versions** Karine Warbesson

**[Telecharger](http://bookspofr.club/fr/read.php?id=2100559141&src=fbs)** [Travaux pratiques avec Photoshop Elements - Toutes vers](http://bookspofr.club/fr/read.php?id=2100559141&src=fbs) [...pdf](http://bookspofr.club/fr/read.php?id=2100559141&src=fbs)

**[Lire en Ligne](http://bookspofr.club/fr/read.php?id=2100559141&src=fbs)** [Travaux pratiques avec Photoshop Elements - Toutes ve](http://bookspofr.club/fr/read.php?id=2100559141&src=fbs) [...pdf](http://bookspofr.club/fr/read.php?id=2100559141&src=fbs)

## **Travaux pratiques avec Photoshop Elements - Toutes versions**

Karine Warbesson

**Travaux pratiques avec Photoshop Elements - Toutes versions** Karine Warbesson

## **Téléchargez et lisez en ligne Travaux pratiques avec Photoshop Elements - Toutes versions Karine Warbesson**

## 128 pages

Présentation de l'éditeur

Adobe Photoshop Elements est un logiciel de retouche et de gestion des photos, destiné aux débutants. Pourvu d'une ergonomie très intuitive, il possède des outils des plus pratiques : Une barre d'outils de retouche complète qui permet de tout modifier, Une gestion facile des photos, pour les retrouver facilement, Une identification des personnes présentes sur les photos pour permettre une association nom-visage, Une fonctionnalité anti-yeux rouges, La possibilité de redimensionner des photos sans distorsion, Une fusion de plusieurs vues pour obtenir une image en détail parfaitement éclairée, Etc. Cet ouvrage tout en couleurs est un recueil d'exercices destinés aux photographes débutants qui souhaitent découvrir Photoshop Elements et apprendre à l'utiliser simplement et rapidement. Biographie de l'auteur

Graphiste, journaliste, auteur et traductrice, ancienne élève de l'école des Gobelins (PARIS), spécialisée dans la création de sites Web et la retouche photo. Elle collabore avec de nombreux magazines parmi lesquels Webdesign, Création Photo ou bien encore Digital Artist.

Download and Read Online Travaux pratiques avec Photoshop Elements - Toutes versions Karine Warbesson #NFMPRHX7J13

Lire Travaux pratiques avec Photoshop Elements - Toutes versions par Karine Warbesson pour ebook en ligneTravaux pratiques avec Photoshop Elements - Toutes versions par Karine Warbesson Téléchargement gratuit de PDF, livres audio, livres à lire, bons livres à lire, livres bon marché, bons livres, livres en ligne, livres en ligne, revues de livres epub, lecture de livres en ligne, livres à lire en ligne, bibliothèque en ligne, bons livres à lire, PDF Les meilleurs livres à lire, les meilleurs livres pour lire les livres Travaux pratiques avec Photoshop Elements - Toutes versions par Karine Warbesson à lire en ligne.Online Travaux pratiques avec Photoshop Elements - Toutes versions par Karine Warbesson ebook Téléchargement PDFTravaux pratiques avec Photoshop Elements - Toutes versions par Karine Warbesson DocTravaux pratiques avec Photoshop Elements - Toutes versions par Karine Warbesson MobipocketTravaux pratiques avec Photoshop Elements - Toutes versions par Karine Warbesson EPub **NFMPRHX7J13NFMPRHX7J13NFMPRHX7J13**